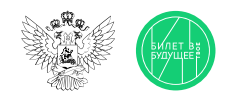

1

2

3

## Памятка для педагога Часть 1

Моделирующая профпроба на платформе (далее — виртуальная проба, проба) представляет собой моделирование профессиональной деятельности разных специалистов с помощью цифровых интерактивных технологий (приложение-симулятор), что позволяет сформировать представления о компетенциях и особенностях профессий, необходимых навыках для осуществления конкретной профессиональной деятельности. Виртуальные пробы доступны на платформе «Билет в будущее».

Виртуальные пробы на платформе проводятся в рамках курса внеурочной деятельности отдельным профориентационным занятием. Для данных занятий педагогу будут заранее заданы и рекомендованы к проведению пробы по определённой профессии. После того как вы проведёте эту пробу в школе, ребята смогут самостоятельно её пройти в Профиграде на платформе «Билет в будущее» (<https://profigrad.bvbinfo.ru/>), а также им будут доступны дополнительные пробы из данной тематической среды.

Все материалы для проведения данного занятия — сценарный план, видеоматериалы, раздаточные материалы, ссылка на пробу будут доступны вам в готовом виде в цифровом инструменте проекта — «Конструкторе будущего».

Мы рекомендуем вам готовиться к занятиям заранее, это позволит в комфортном для себя графике изучить материалы, подготовить раздаточные, презентационные и видеоматериалы и успешно провести занятие.

Дополнительно для подготовки к профориентационным занятиям педагогам доступны образовательные материалы от экспертов проекта «Билет в будущее» (для педагогических работников, ответственных за реализацию Профминимума, материалы доступны в «Конструкторе будущего» в разделе «Инструктаж». Для педагогов-навигаторов проекта «Билет в будущее» материалы доступны в личном кабинете в разделе «Обучение»).

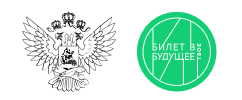

## Памятка для педагога Часть 2

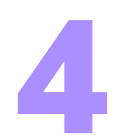

В «Конструкторе будущего» вам будет предложено выбрать один из двух форматов проведения виртуальной пробы:

- Виртуальную пробу рекомендуется проводить в компьютерном классе с доступом всех компьютеров в Интернет. Если учеников больше, чем компьютеров, ребят можно объединять по 2-3 человека (максимум - 5). Пробу обучающиеся решают на компьютере, при этом рекомендуется, чтобы у ребят были бумага и ручка, если возникнет необходимость сделать заметки или расчёты.
- Если нет технической возможности провести данное занятие в классе с доступом ребят к компьютерам, можно провести пробу в формате демонстрации на экране/проекторе или интерактивной доске, где педагог выступает в роли модератора данного процесса согласно рекомендациям сценарного плана.

Для этого вам понадобится:

- экран, проектор, интерактивная доска или телевизор.
- компьютер или ноутбук с выходом в Интернет
- раздаточные и дополнительные материалы из сценарного плана.

Если в вашем кабинете нет технической возможности для выхода в Интернет, то для вас в рамках подготовки к занятию будут даны дополнительные инструкции по технической подготовке к проведению занятия.

Важно! Виртуальные пробы с телефонов пройти нельзя, это нужно учитывать при планировании занятия.

Сценарный план занятия рассчитан на 45 мин, который включает в себя: вводную часть — интерактивные форматы взаимодействия в классе — игры, обсуждения, просмотр видеоролика — всё, что направлено на развитие групповой динамики и формирование познавательного интереса у ребят. Далее идёт формат проведения виртуальной пробы. Если у вас есть технические возможности для прохождения ребятами проб самостоятельно или в мини-группах, то на этот этап рекомендуется отвести 15 минут. Если такой возможности нет, то сценарный план занятия будет построен немного иначе. Вы в роли педагога-модератора будете совместно с ребятами проходить пробу на вашем экране, параллельно давать им задания, упражнения для выполнения в мини-группах, обсуждать и дискутировать о ходе выполнения пробы. Конечно, в конце каждого занятия мы рекомендуем провести рефлексию и подведение итогов.

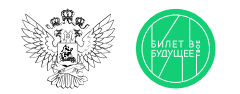

## Памятка для педагога

Дополнительные рекомендации

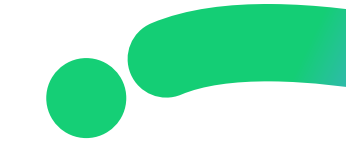

- В качестве дополнительной рекомендации вы можете заранее предложить ребятам выбрать модератора — одного или двух, которые будут помогать вам проводить занятия. Для этого вам заранее надо будет пройти с ребятами пробу, разобрать её и подготовиться к занятию.
- После занятия в школе ребята могут пройти виртуальную пробу в свободное время в Профиграде [\(https://profigrad.bvbinfo.ru/\)](https://profigrad.bvbinfo.ru/), что формирует у ребёнка дополнительный интерес к профессиям и повышает его осознанность. Профиград находится в свободном доступе для всех желающих. Чтобы мотивировать ребят на самостоятельную работу с пробами, на занятии обучающиеся получают артефакт — это карточка по пройденной профессии и пароль для получения «бонуса» в виртуальном городе профессий Профиграде.